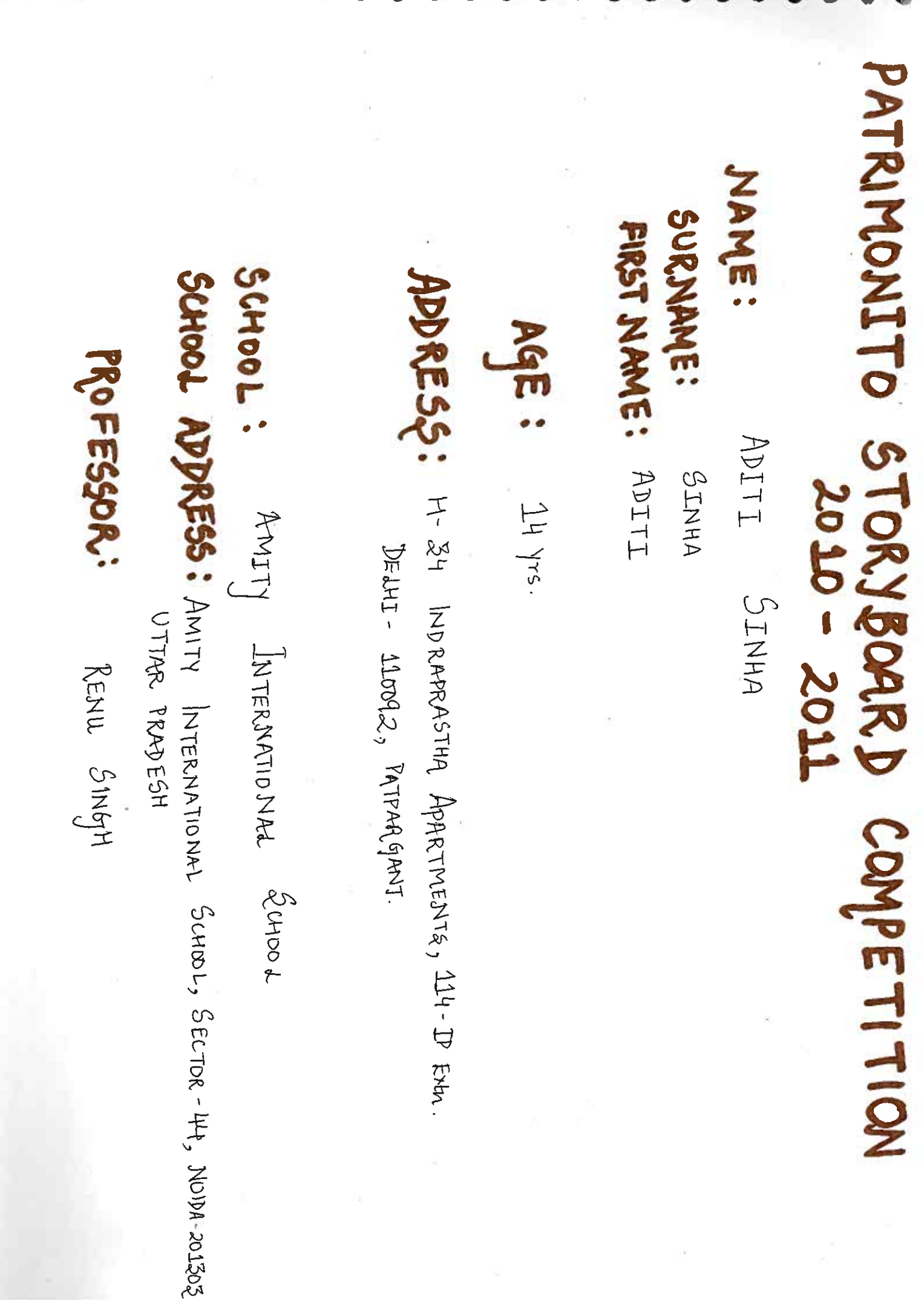

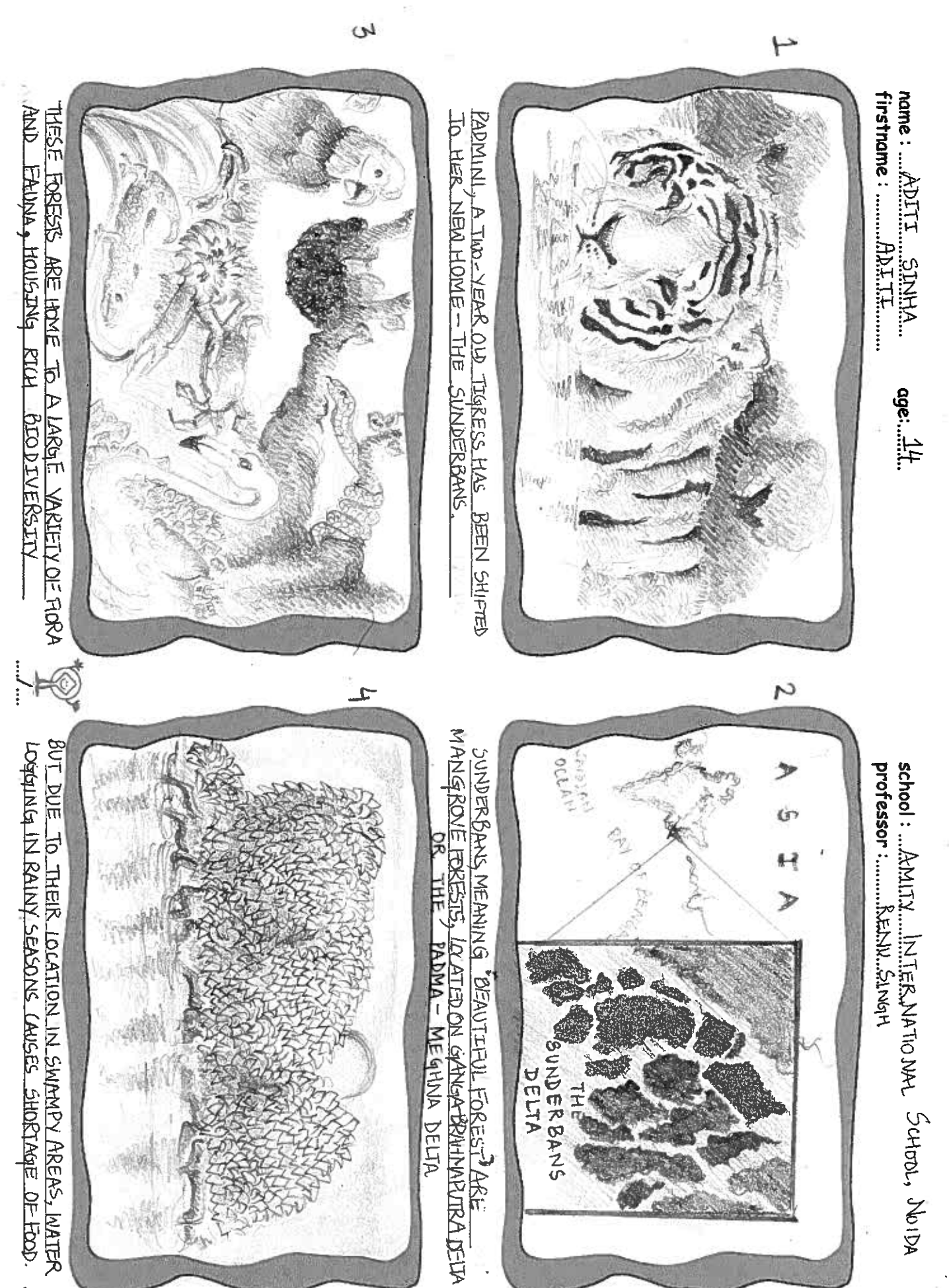

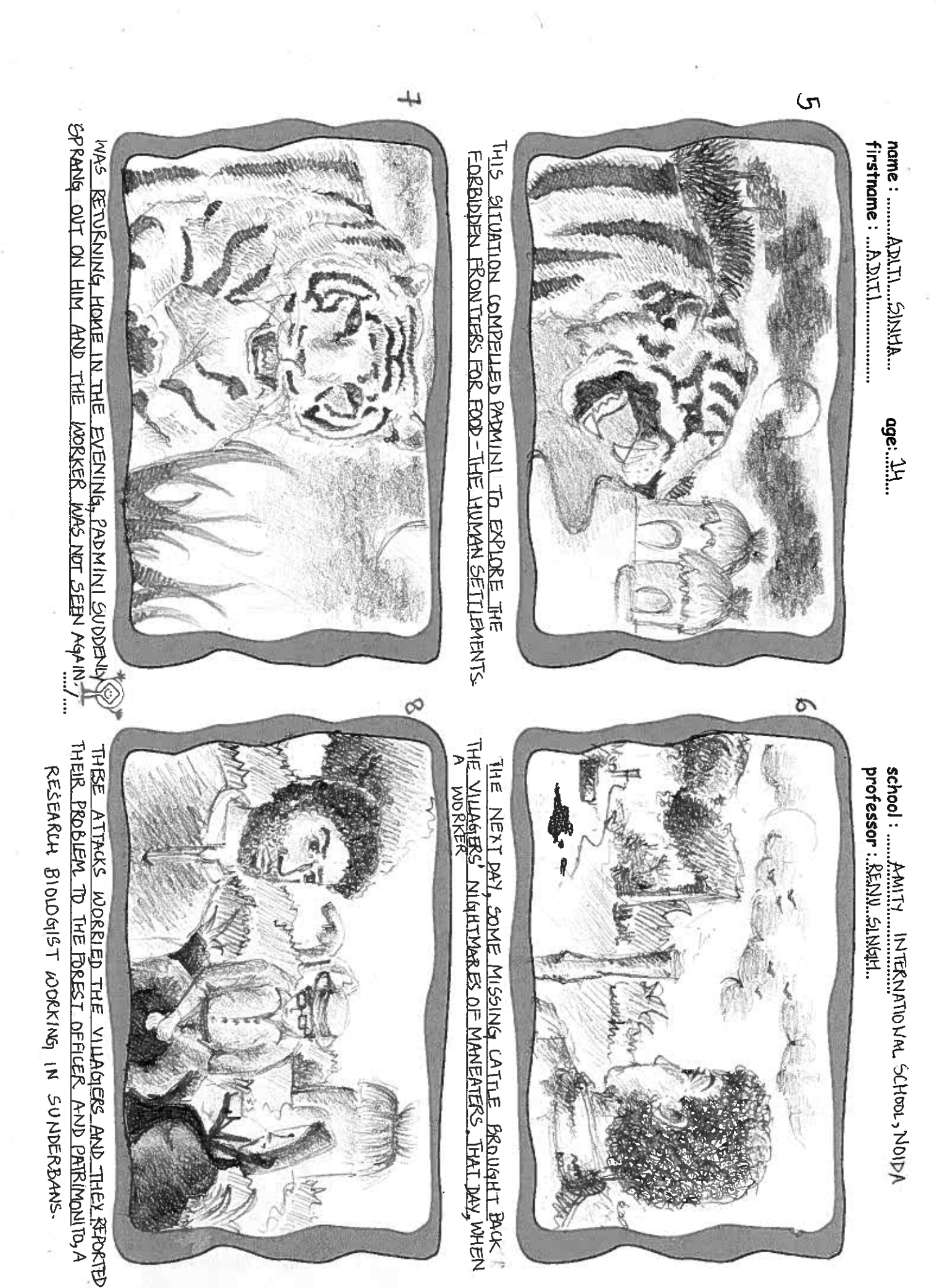

J

 $\boldsymbol{v}^{\prime}$ 

لما

J

k

 $\overline{a}$ 

 $\boldsymbol{d}$ 

لما

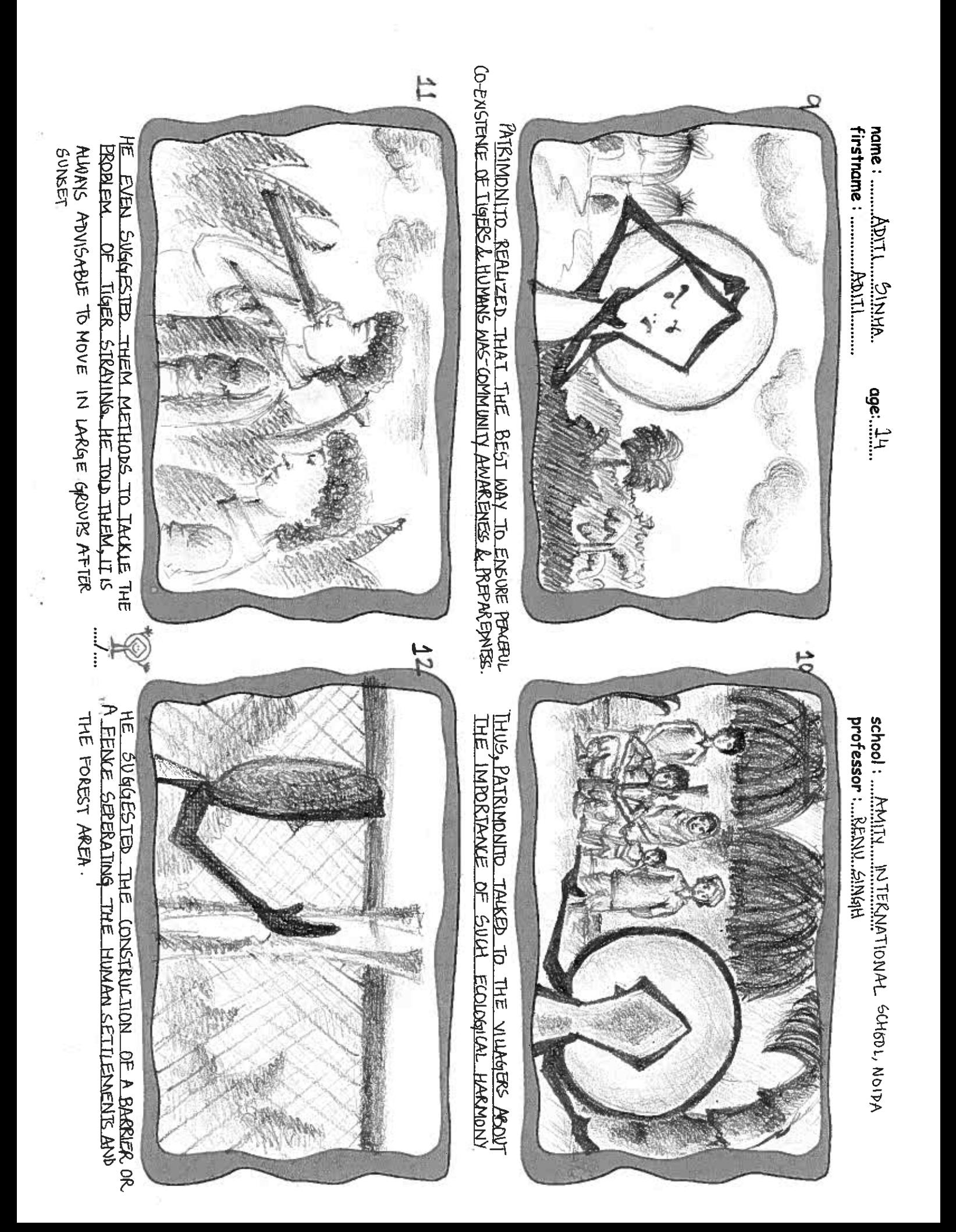

 $\overline{\nu}$ 

 $\overline{\mathbf{a}}$ 

 $8Jg$ 

 $\sqrt{2}$ 

لما

 $\mathbf{A}$ 

K

 $\sqrt{2}$ 

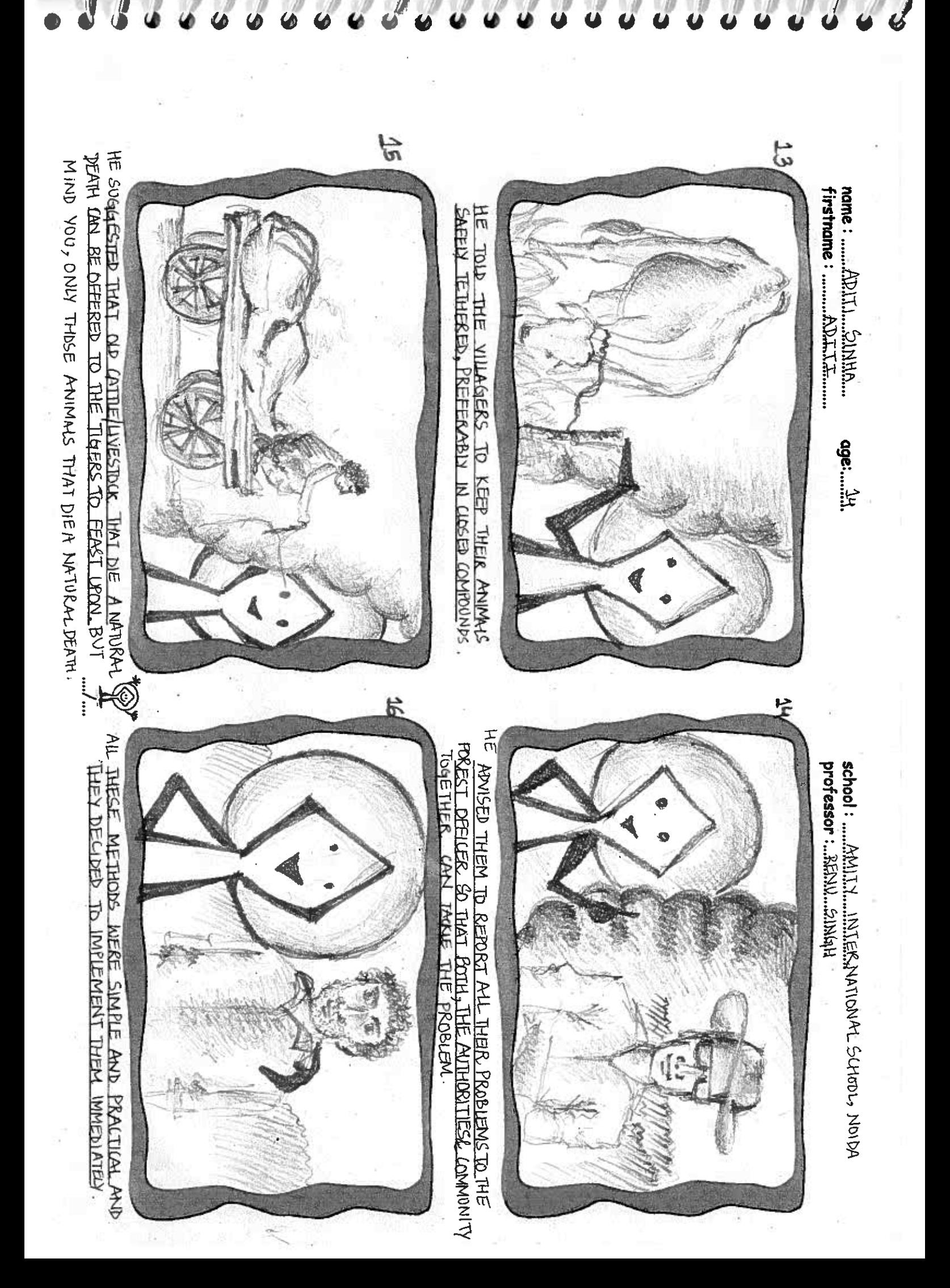

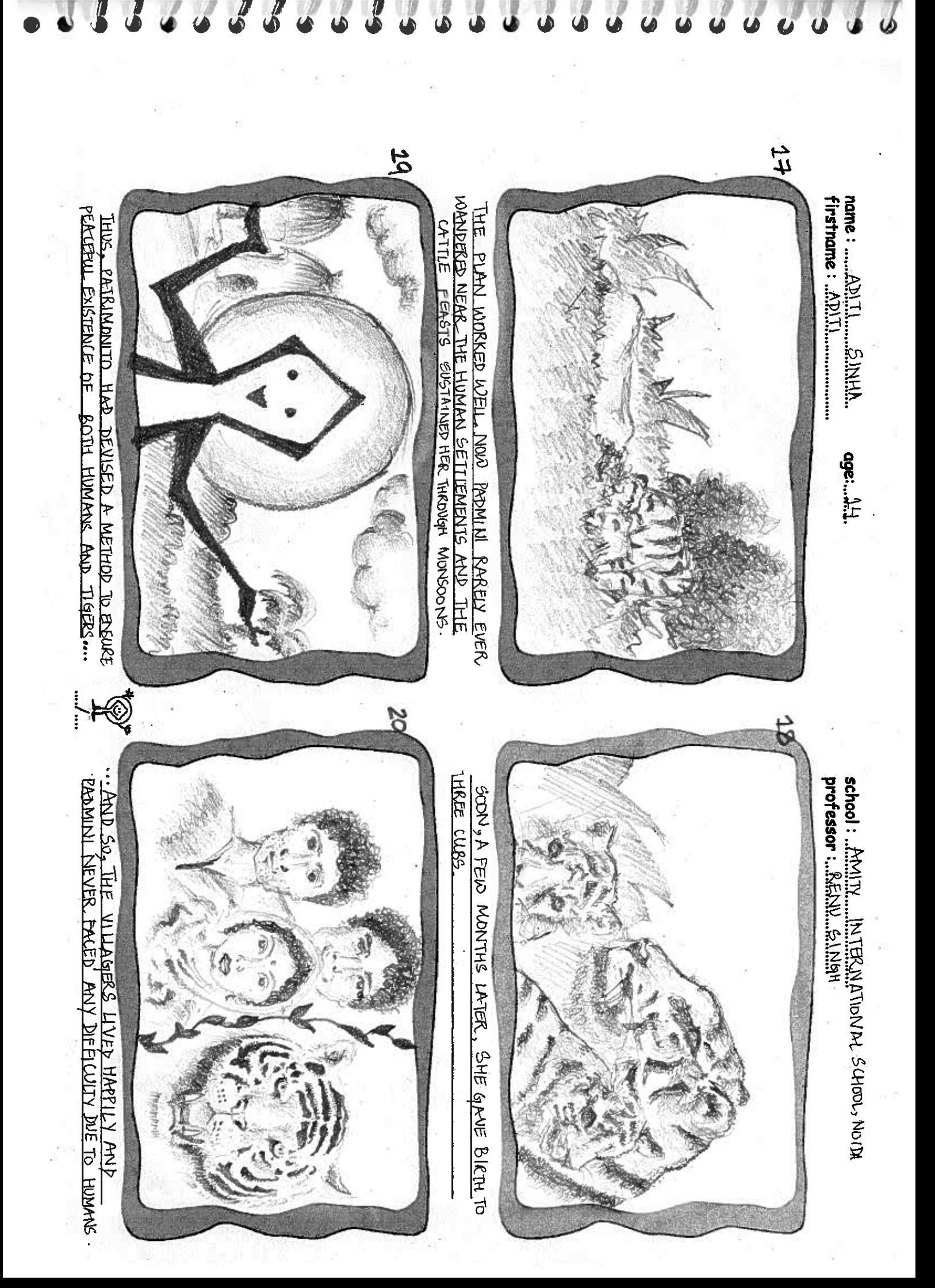

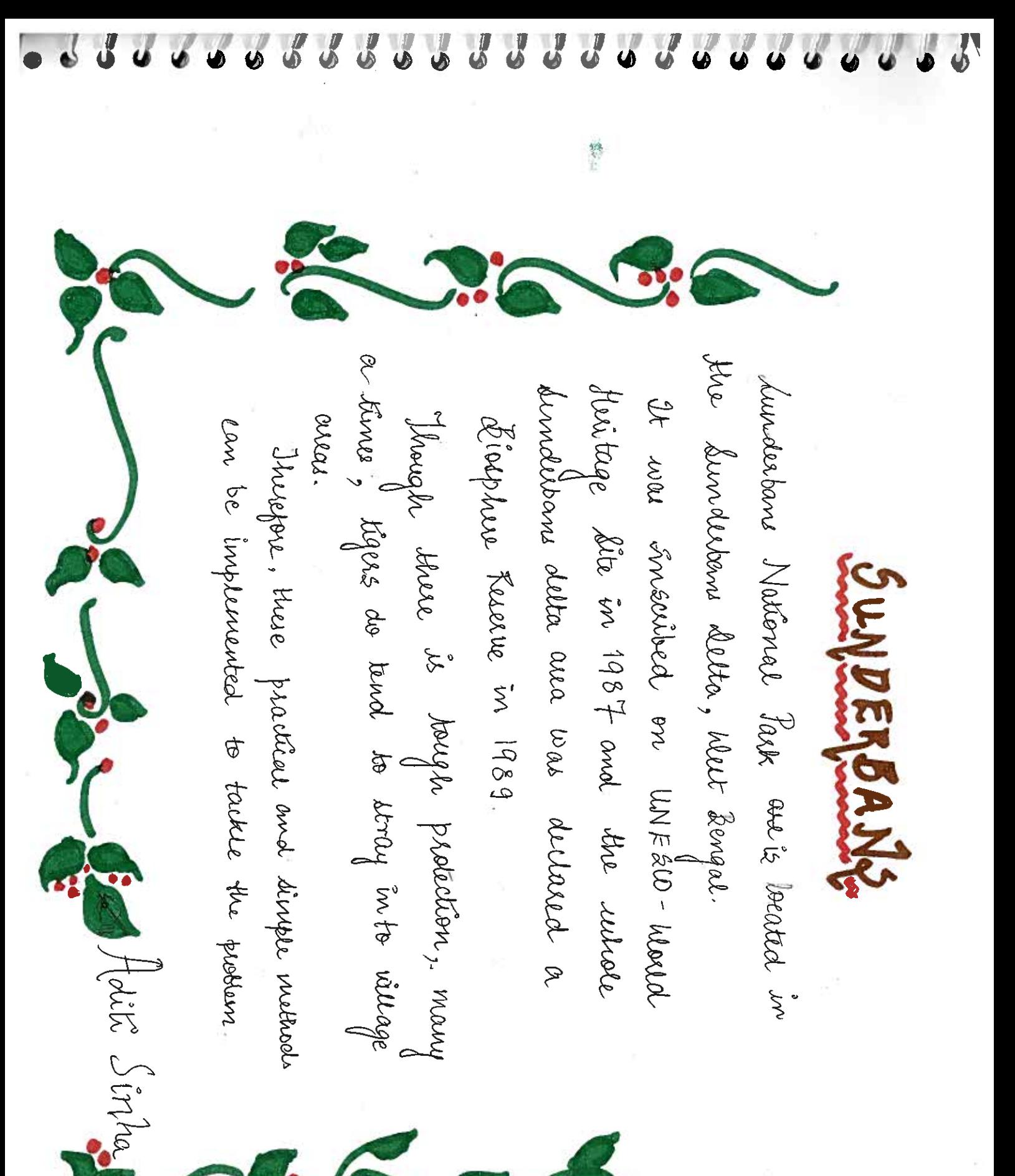